**Didaktik des Geometrieunterrichts in der Sekundarstufe I Dr. Michael Gieding, PH-Heidelberg, Sommersemester 2006** 

## **Kapitel 2**

#### **Erarbeiten von Begriffen**

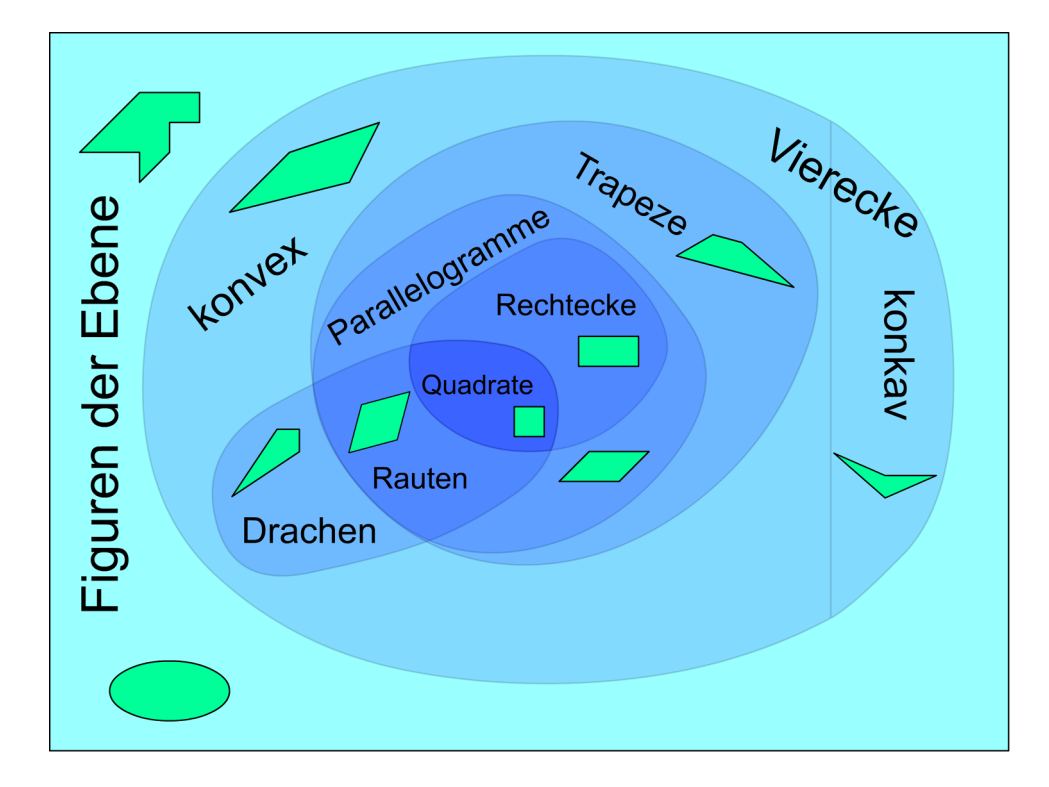

# 1 **Begriffe im Geometrieunterricht der SI**

## 1.1 **Objekte und Relationen**

#### **1.1.1 Figuren und Körper (Figurenbegriffe)**

#### 1.1.1.1 elementare bzw. einfache Grundobjekte

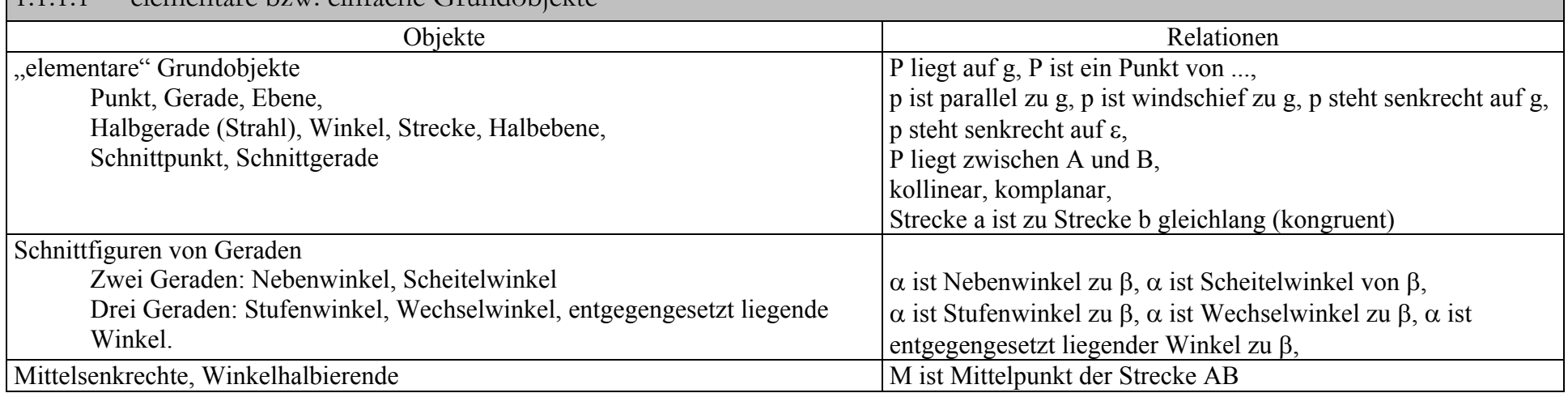

#### Kapitel 2 Erarbeiten von Begriffen 1 Begriffe im Geometrieunterricht der SI, 1.1 Objekte und Relationen, 1.1.1 Figuren und Körper (Figurenbegriffe),

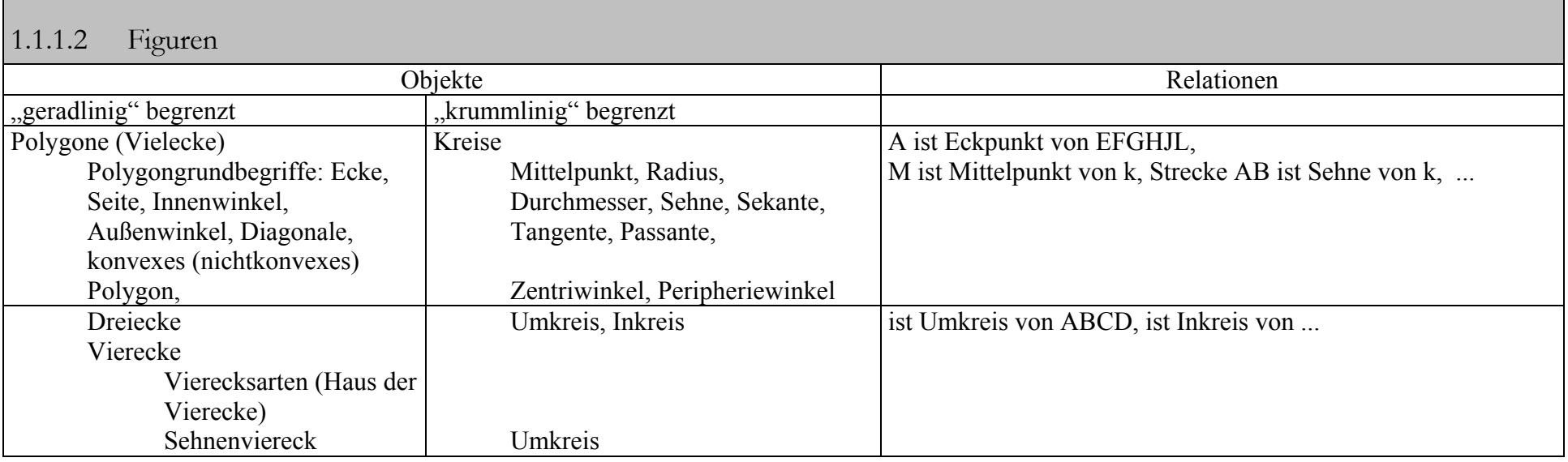

#### Kapitel 2 Erarbeiten von Begriffen

1 Begriffe im Geometrieunterricht der SI, 1.1 Objekte und Relationen, 1.1.1 Figuren und Körper (Figurenbegriffe),

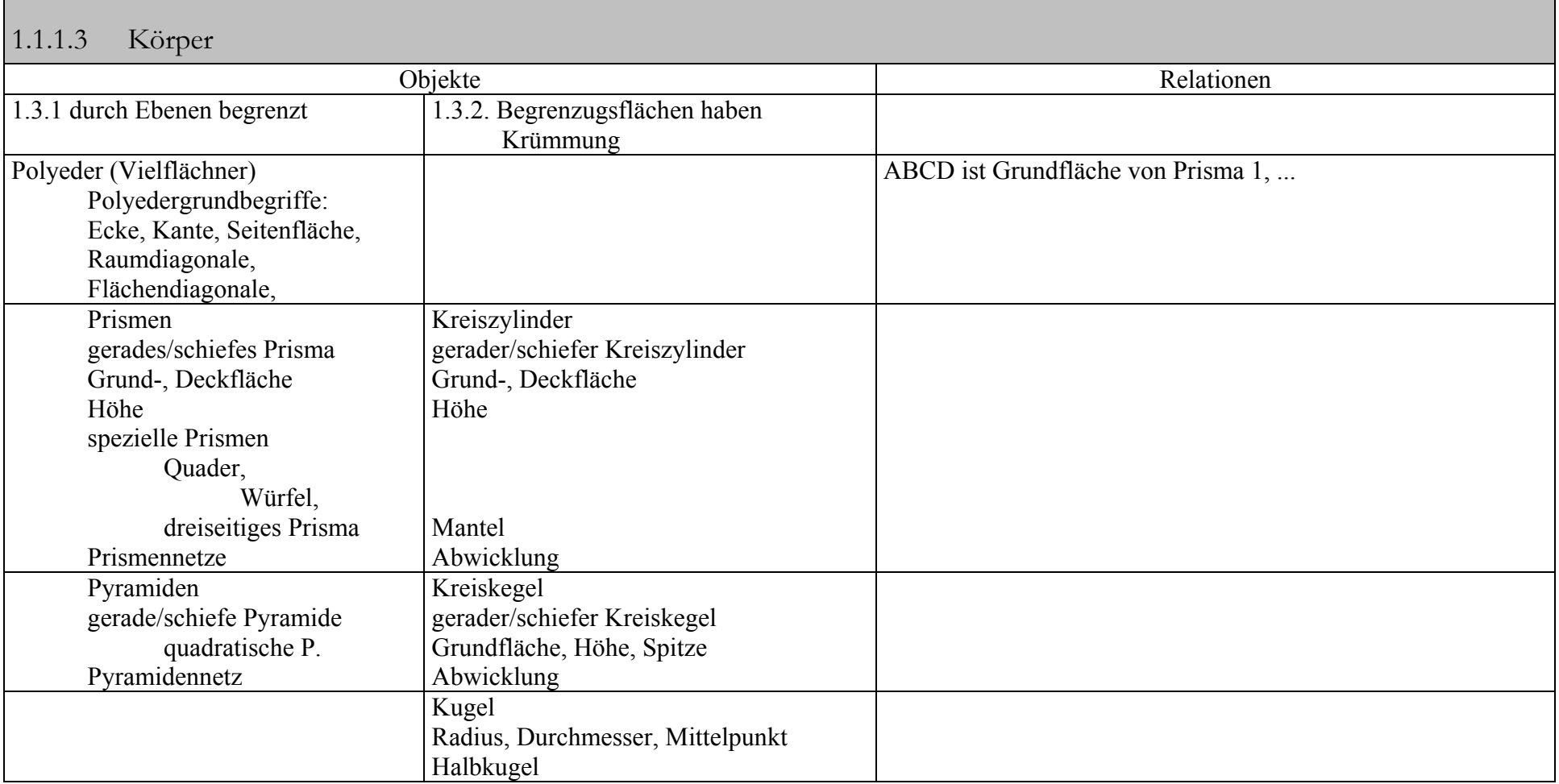

### **1.1.2 Transformationen (Abbildungsbegriffe)**

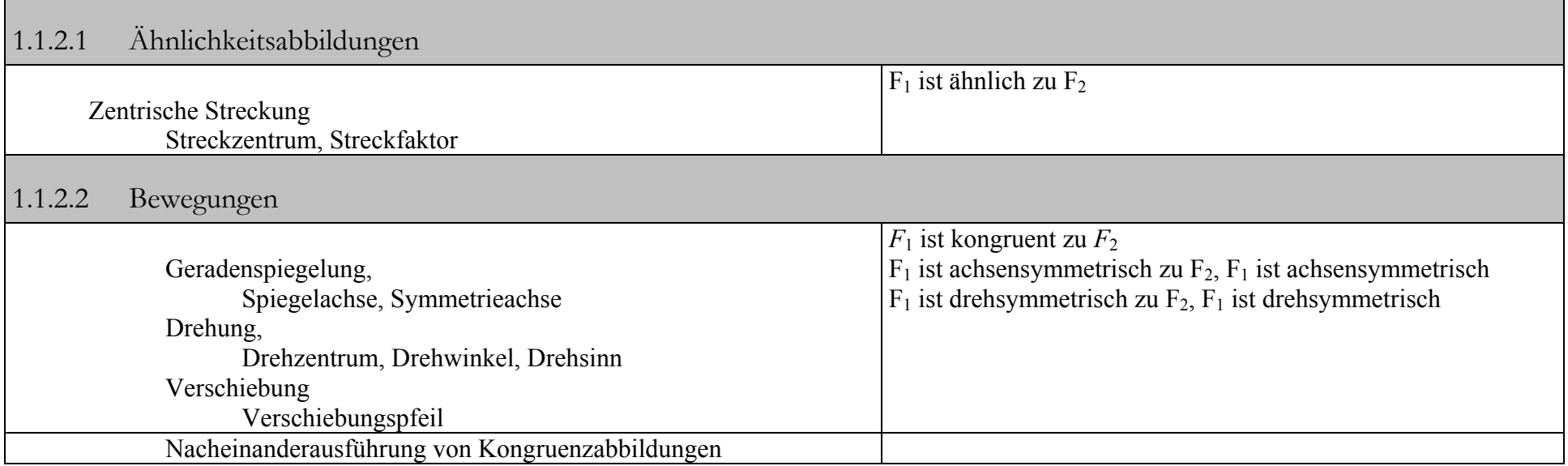

## **1.1.3 Abbildungen von der Menge der Figuren und Körper auf (Maßbegriffe)**

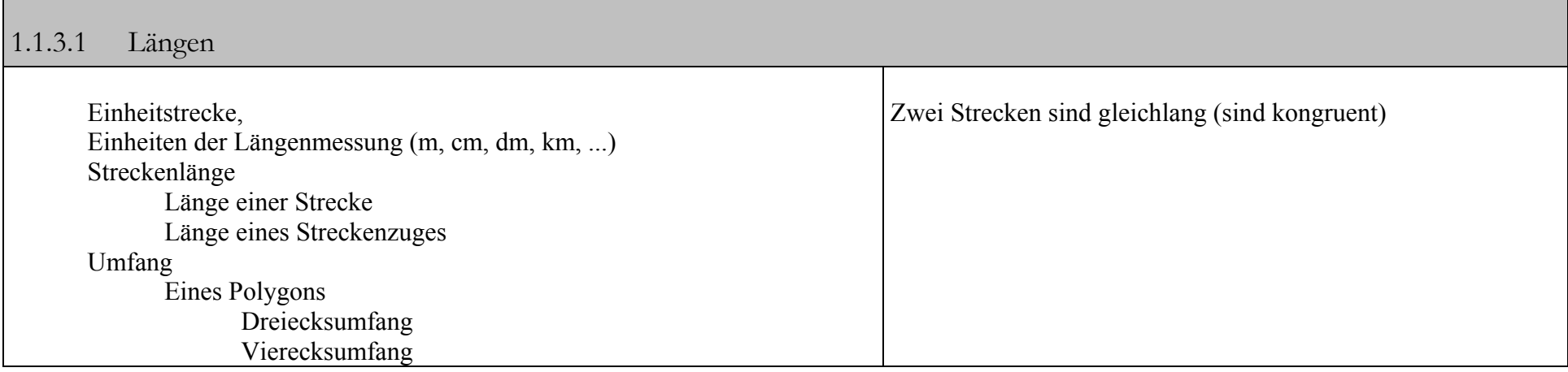

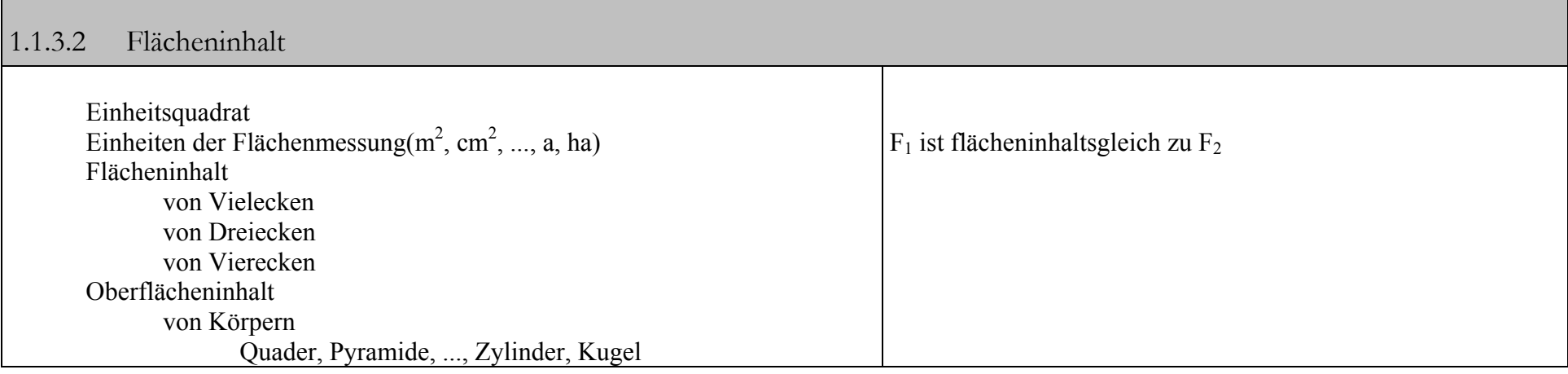

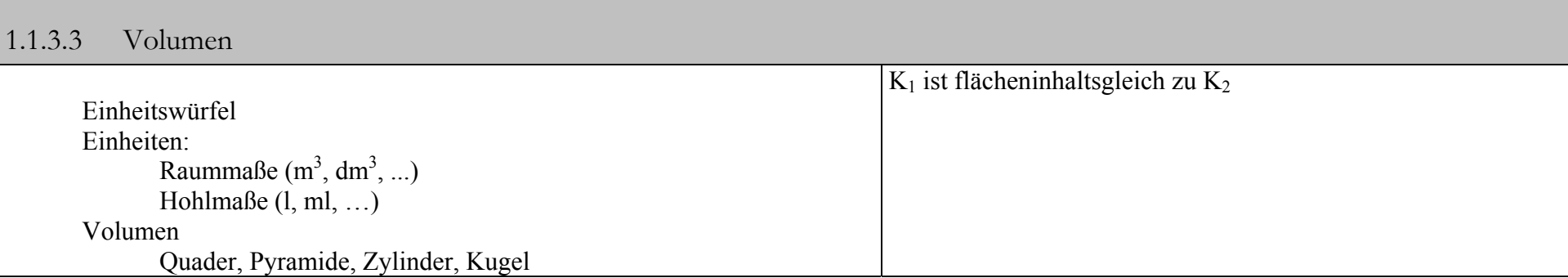

# 1.2 **Objekte und ihre Eigenschaften**

## **1.2.1 Figurenbegriffe**

Eine Eigenschaft eines Objekts ist eine Aussage die durch alle Repräsentanten des Objektes (Objekttyps) erfüllt werden. Beispiele:

- Jedes Quadrat hat die Eigenschaft, ein Rechteck zu sein.
- Jedes Quadrat hat die Eigenschaft vier gleichlange Seiten zu beitzen.
- Jede Ähnlichkeitsabbildung hat die Eigenschaft, eine Gerade auf ein Gerade abzubilden.
- Jede Ähnlichkeitsabbildung hat die Eigenschaft, eine Gerade g auf eine zu g parallele Gerade abzubilden.
- Jedes gleichschenklige Dreieck hat die Eigenschaft, über zwei gleichlange Seiten zu verfügen.
- Jedes gleichschenklige Dreieck hat die Eigenschaft, über zwei gleichgroße (Basis)Winkel zu verfügen.

Objektbegriffe (Objekttypen) sind damit Klassen von Objekten, deren Repräsentanten gewisse Eigenschaften erfüllen. Zugehörige Äquivalenzrelation: Objekt O ist Repräsentant des Objektbegriffs bzw. ist nicht Repräsentant des Objektbegriffs.

Beispiel:

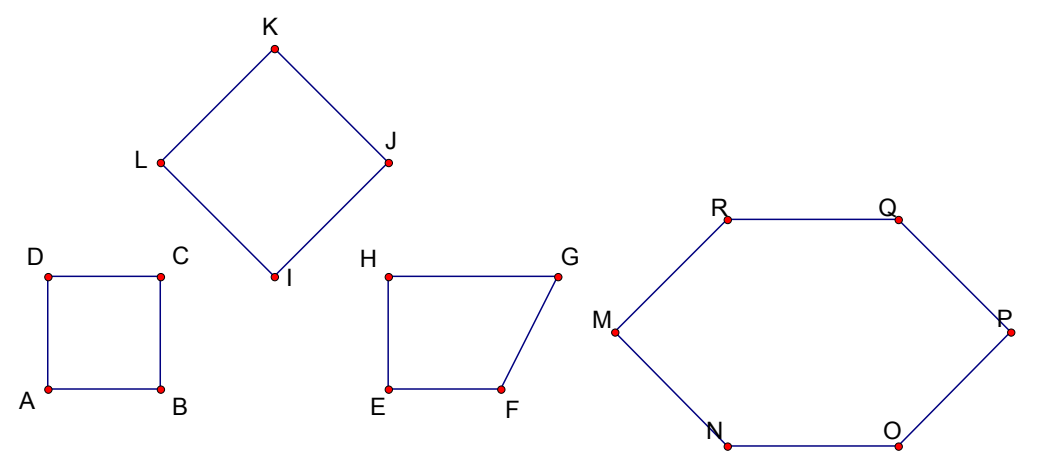

ABCD und IJKL sind Repräsentanten des Begriffs Quadrat. (einfacher: sind Quadrate) EFGH und MNOPQR sind keine Repräsentanten des Objekttyps (Begriffs) Quadrat. (einfacher: sind keine Quadrate)

ABCD und IJKL bilden jedoch kein Repräsentantenpaar der Begriffs "zueinander kongruente Quadrate". (einfacher: sind nicht kongruent zueinander)

## **1.2.2 Begriffsbildung:**

Alle Elemente einer Grundmenge werden entsprechend ihrer gemeinsamen Eigenschaften zu einem Objektbegriff (Objekttyp) zusammengefaßt.

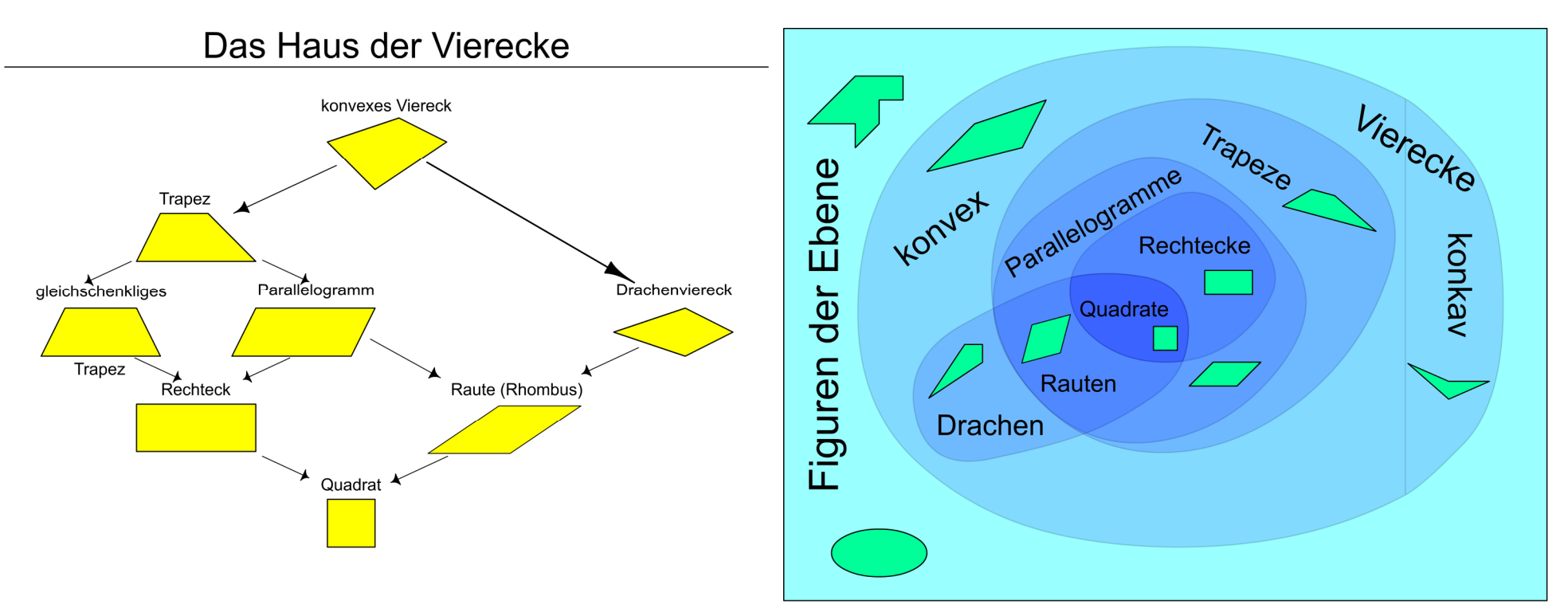

## **1.2.3 Begriffshierachien:**

Oberbegriff: Polygon, Unterbegriff: Viereck, Unterunterbegriff: konvexes Viereck, ...

## **1.2.4 Vererbung - ein didaktischer Vergleich mit der objektorientierten Programmierung (OOP)**

### 1.2.4.1 Objekte

• Jedes Objekt ist durch bestimmte Eigenschaften gekennzeichnet, diese können mittels gewisser Methoden spezifiziert werden.

### 1.2.4.2 Objektklasse:

- Jede Klasse beschreibt genau die Eigenschaften all derjenigen Objekte, die eben dieser Beschreibung gemäß aus ihr hervorgehen würden.
- 1.2.4.3 Generierung neuer Klassen aus bereits bestehenden Klassen:
	- Eine Klasse Viereck sei bereits generiert, sie hat die Eigenschaft über vier Eckpunkte zu verfügen, die in der Reihenfolge ihrer Nennung zu verbinden sind.
	- Aus der Elternklasse Viereck wird jetzt eine neue Klasse gewonnen: Drachenviereck.
	- Als Kind der Klasse Viereck erbt Drachenviereck die Eigenschaft über vier Eckpunkte zu verfügen von seinen Eltern.
	- Jedes Kind ist jedoch etwas besonderes: Drachenviereck ist ein besonders schönes Kind, es ist achsensymmetrisch, wobei die Symmetrieachse eine der Diagonalen ist.
	- Drachenviereck wird erwachsen und erzeugt weitere noch schönere Kinder: Rhomben.
	- Zusammen mit Parallelogramm wird dann Raute gezeugt.

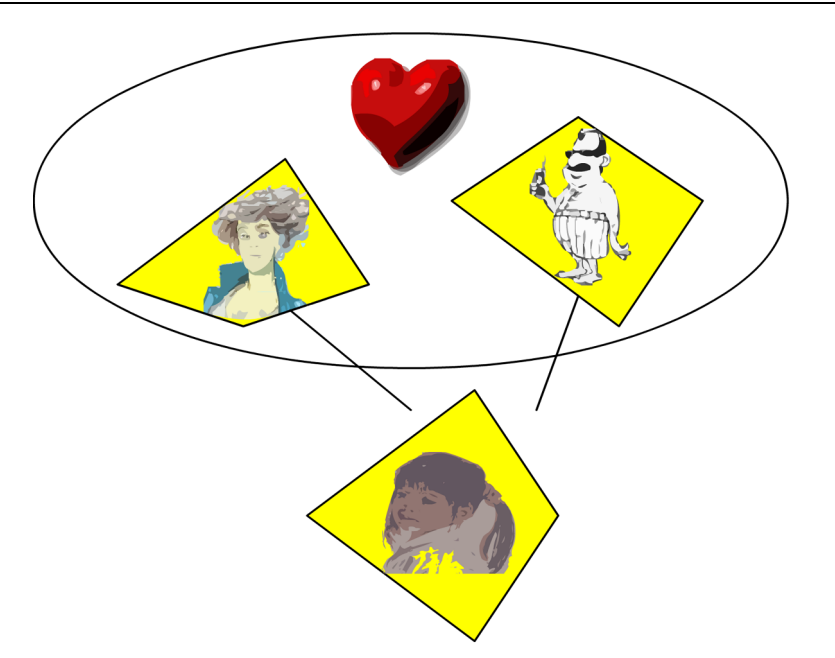

# 1.3 **Relationsbegriffe**

Die Unterscheidung zwischen Eigenschaftsbegriffen und Relationsbegriffen ist didaktischer Natur.

(Letztlich ist z.B. die Eigenschaft ein Quadrat zu sein, eine besondere Form der Teilmengenrelation: Das spezielle Quadrat ABCD gehört zur Menge der Quadrate.)

Relation:

Nichtleere Teilmenge aus dem Kreuzprodukt zweier nichtleerer Mengen A und B.

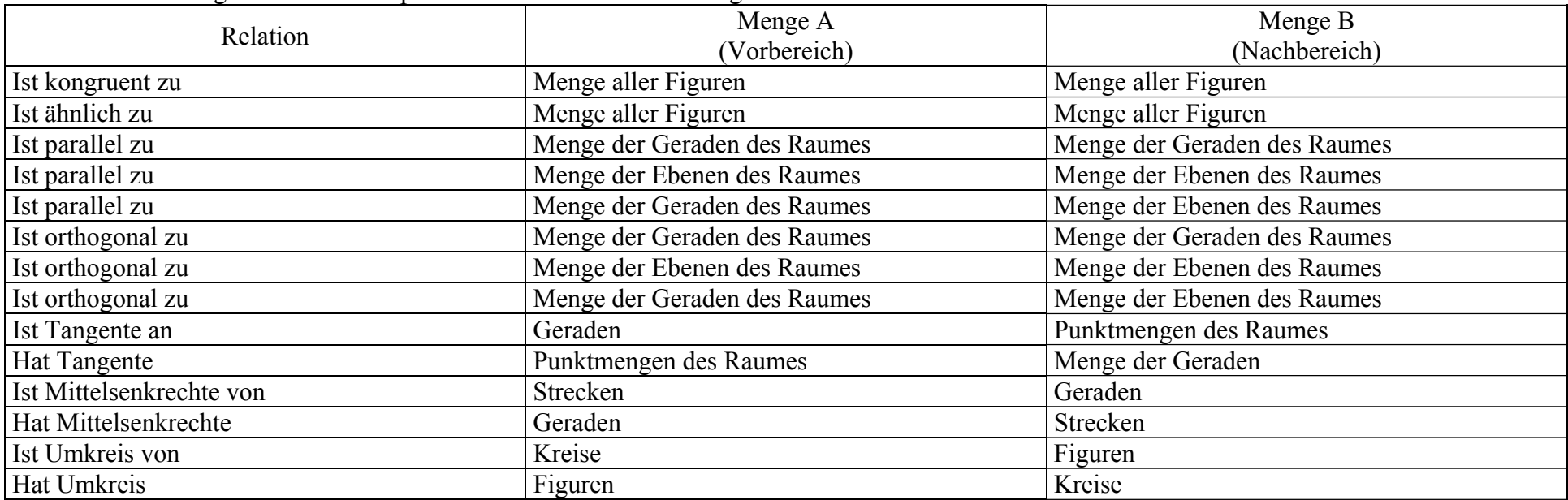

# 1.4 **Funktionsbegriffe**

Unterscheidung ist auch hier didaktischer Natur.

Diese Unterscheidung ist insbesondere durch die Tätigkeiten des Messens gegeben: Maßbegriffe.

Länge:

Es existieren unendlich viele Abbildungen, die die Punkte einer Geraden eineindeutig auf die Menge der reellen Zahlen abbilden. Eine von diesen Funktionen wird ausgewählt. Jeder Strecke läßt sich jetzt eine reelle Zahl, ihre Länge zuordnen.

Winkel:

Es existiert eine Klasse von Winkel, die bezüglich der Winkelmessung ausgezeichnet werden kann: die rechten Winkel (ein rechter Winkel ist ein Winkel, der zu einem seiner Nebenwinkel kongruent ist).

Allen rechten Winkel wird die reelle Zahl 90 zugeordnet. Jetzt kann man eine Abbildung von der Menge der Winkel auf das Intervall [0, 360] definieren.

Flächeninhaltsfunktion Volumenmaßfunktion Problematik wird im Rahmen des Kapitels Inhaltslehre noch einmal aufgegriffen.

# **2 Definieren oder "Definieren"?**

## 2.1 **Informelle und formale Definitionen**

Der Begriff Definition ist aus dem MU der SI weitestgehend verbannt worden (Erleichterungspädgogik). Trotzdem ist es natürlich notwendig, die Dinge beim Namen zu nennen und festzulegen, was man unter einem bestimmten Begriff im weiteren verstehen will. **Je nach Begriff und Klassensituation wird man mit unterschiedlichen Exaktheits- bzw. Abstraktionsgraden arbeiten:** 

## **2.1.1 Beispiel: Begriff der konvexen Figur**

#### 2.1.1.1 Orientierung an der Umwelt

Brillenträger wissen:

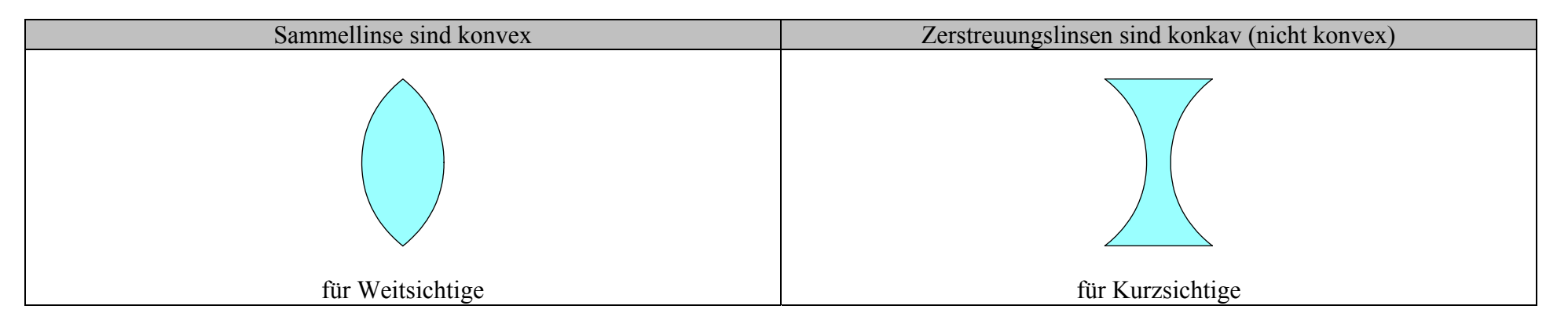

#### 2.1.1.2 Intuitives Begriffsverständnis

eingeschränkt auf Vierecke, Verdeutlichung des Begriffs durch Beispiele und Gegenbeispiele

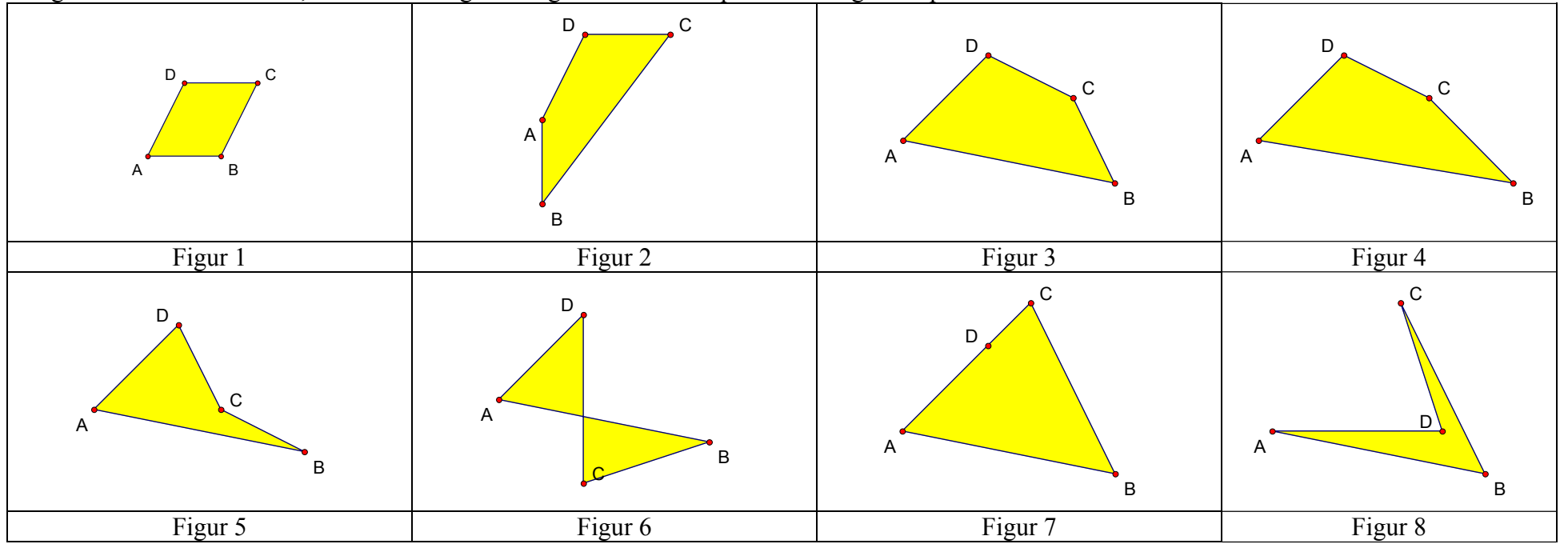

#### Kapitel 2 Erarbeiten von Begriffen

2 Definieren oder "Definieren"?, 2.1 Informelle und formale Definitionen, 2.1.1 Beispiel: Begriff der konvexen Figur,

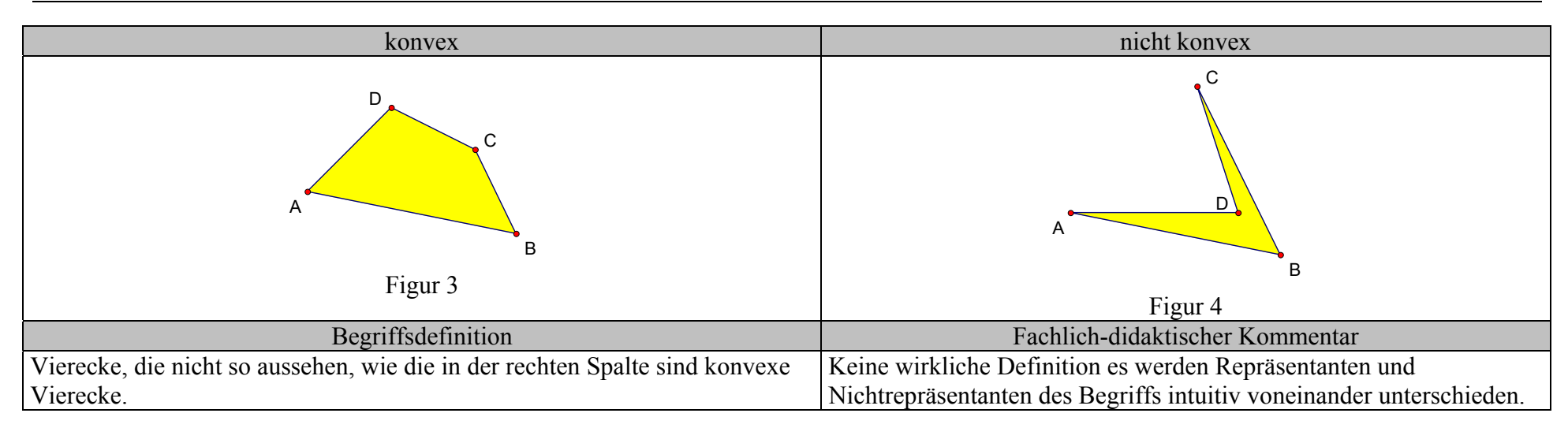

#### 2.1.1.3 informelle Definition

Einfache sprachliche Fassung des Begriffs, der Anschauung entnommen.

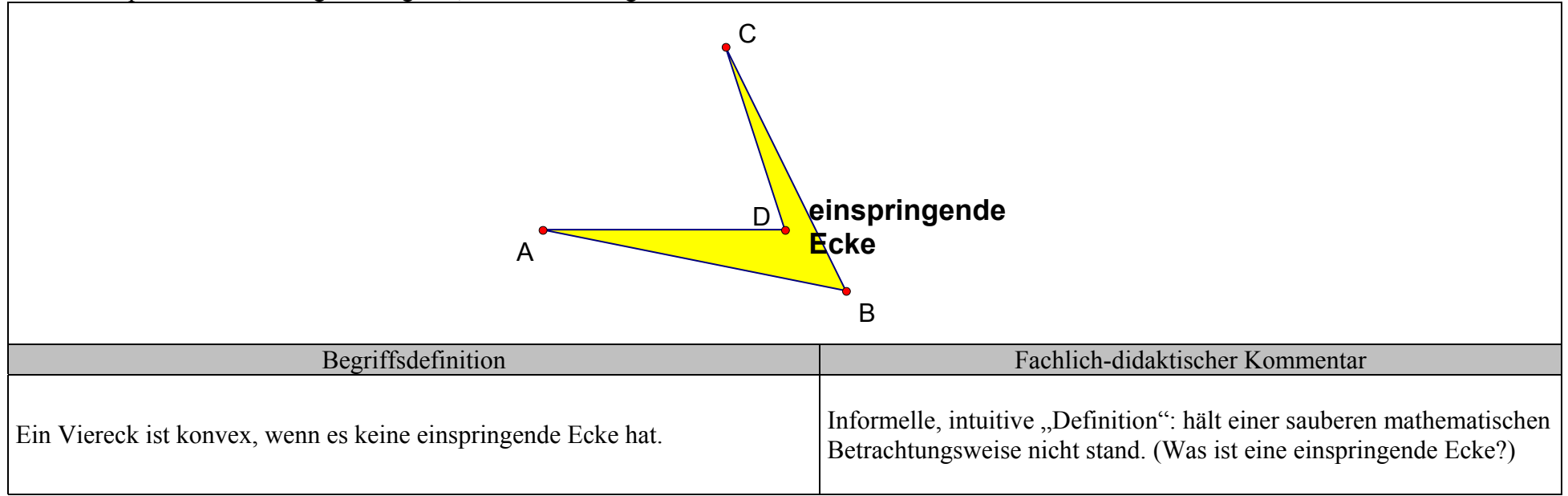

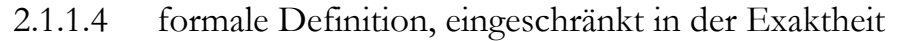

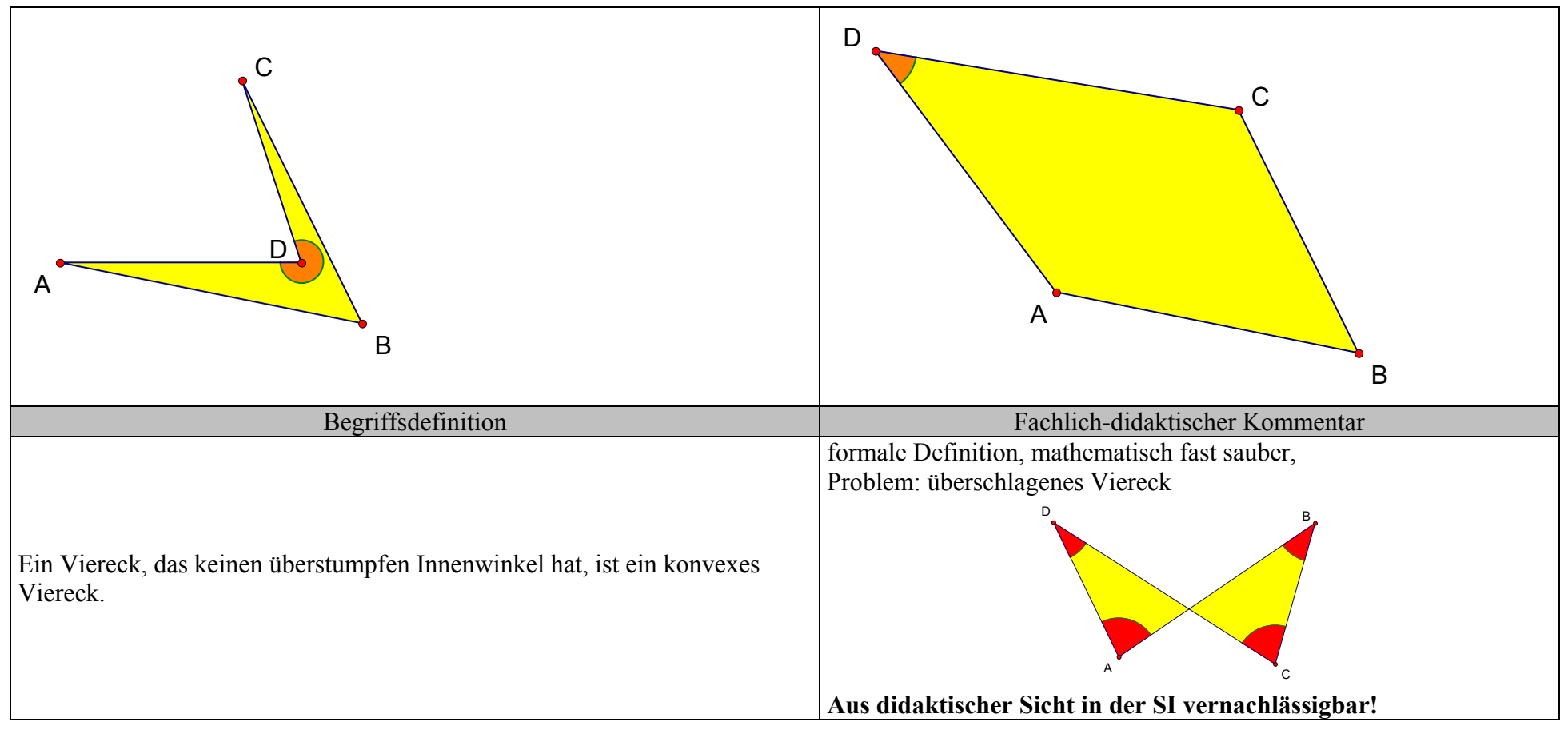

#### 2.1.1.5 Extremfälle helfen

bei der Findung eines erweiterten Verständnisses des Begriffs "konvexe Figur"; neue formale Definition "konvexes Viereck"

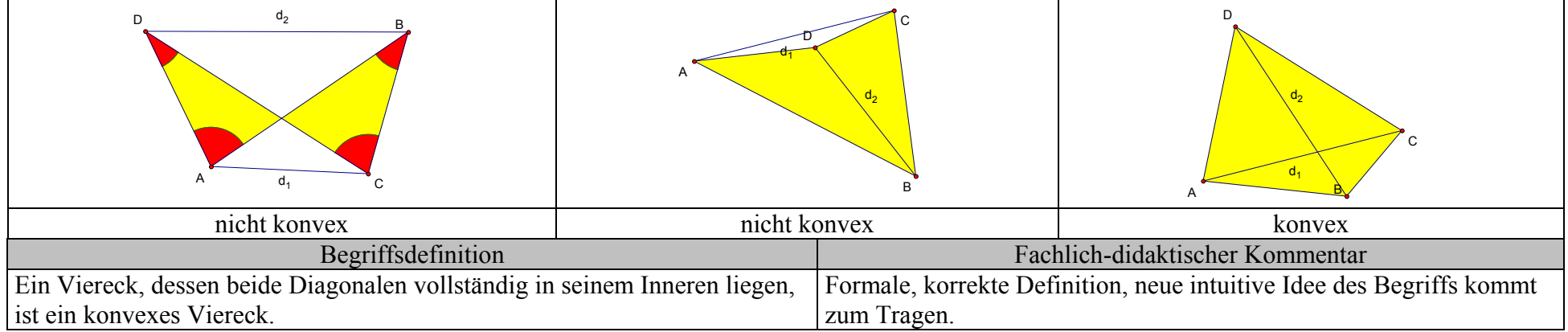

### 2.1.1.6 Erweiterung auf noch allgemeineren Fall

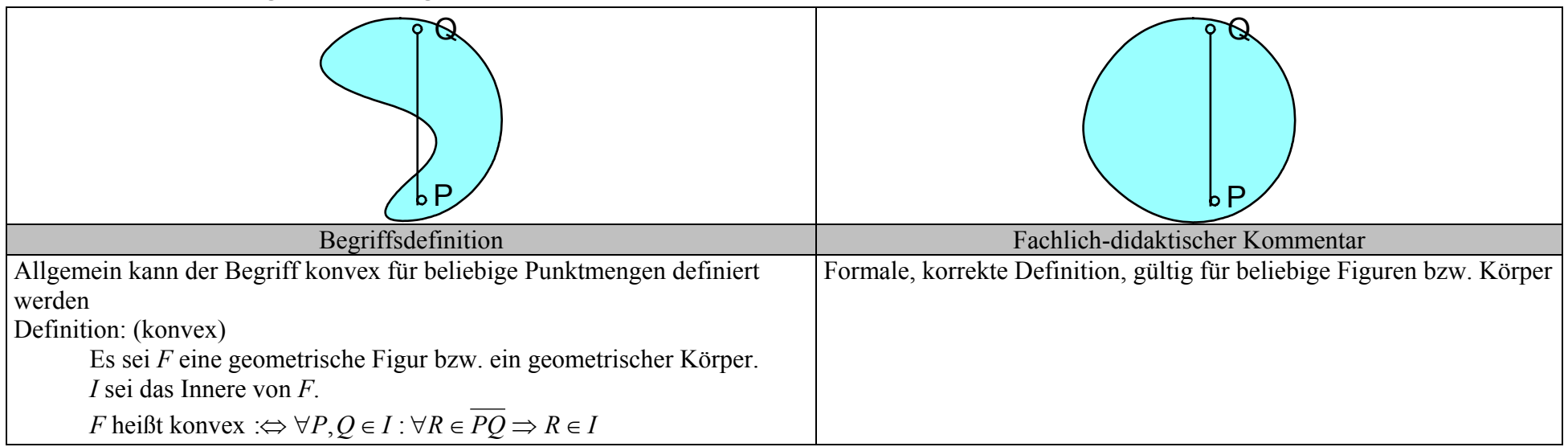

### **2.1.2 Beispiel: Quadrat**

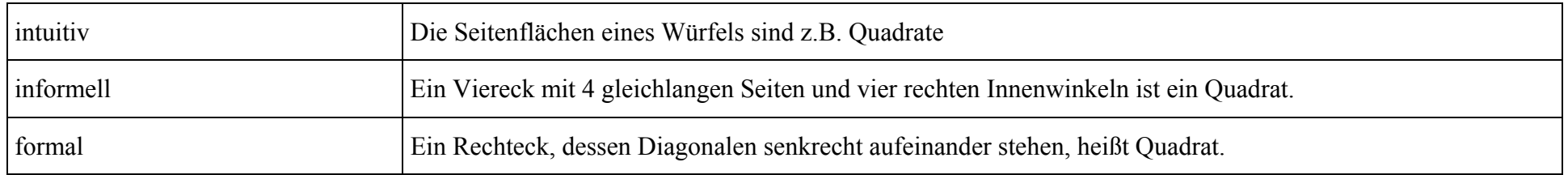

## 2.2 **Real-, Konventional- und genetische Definition**

## 2.2.1 "Eine Definition ist wie ein Opernführer"

#### 2.2.1.1 Beispiel: Der Babier von Sevilla

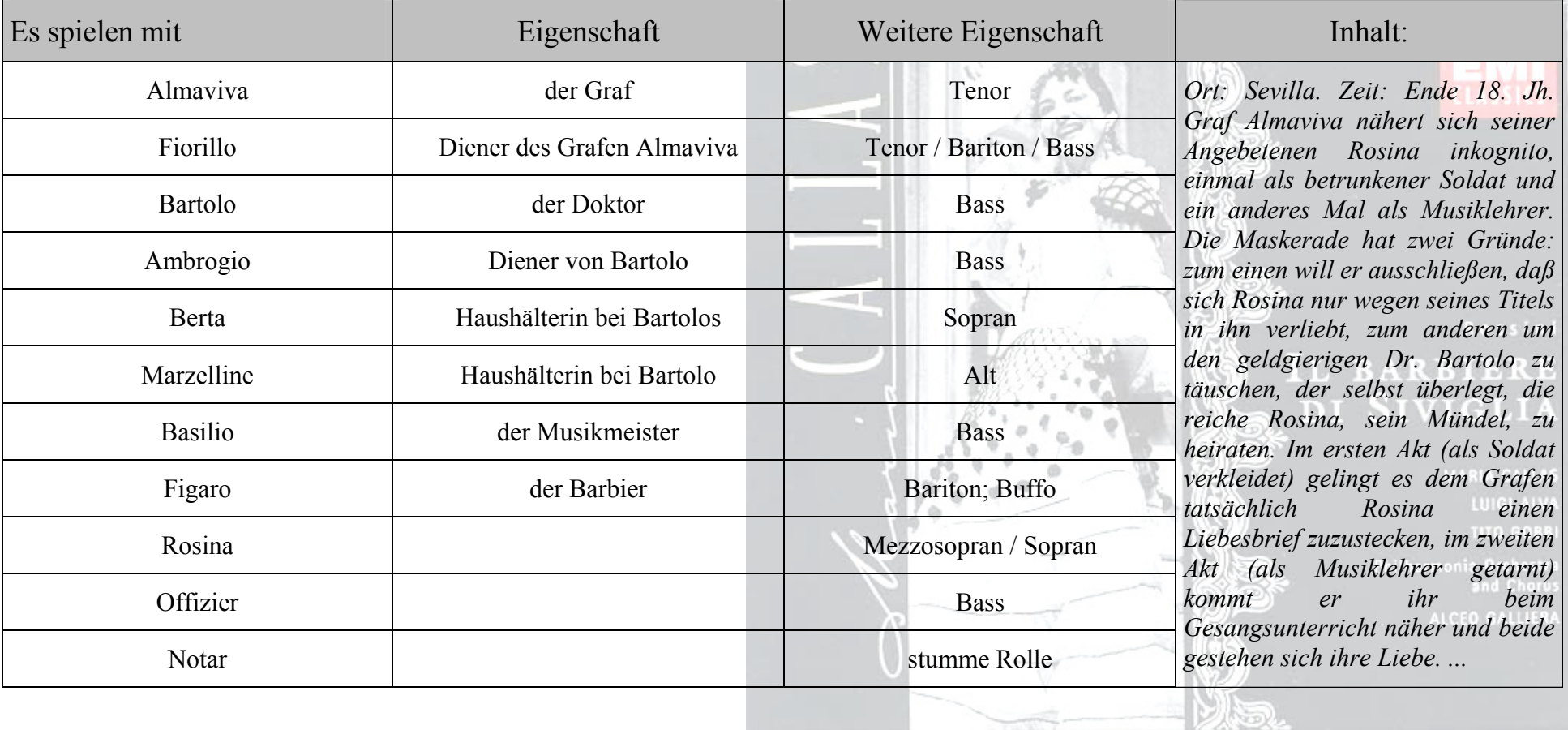

#### 2.2.1.2 Beispiel: Dreieck

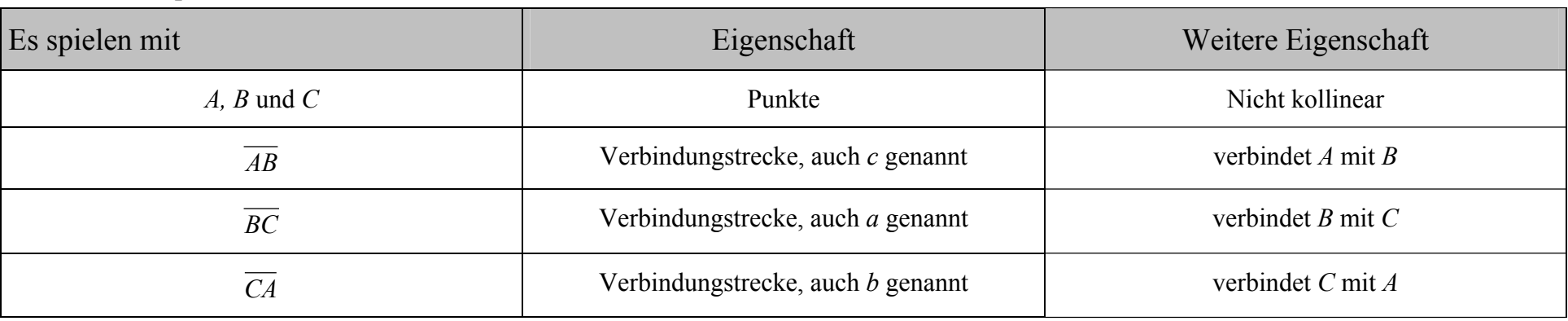

Inhalt:

Die drei Strecken *AB* , *BC* und *CA* bilden das Dreieck ∆*ABC* .

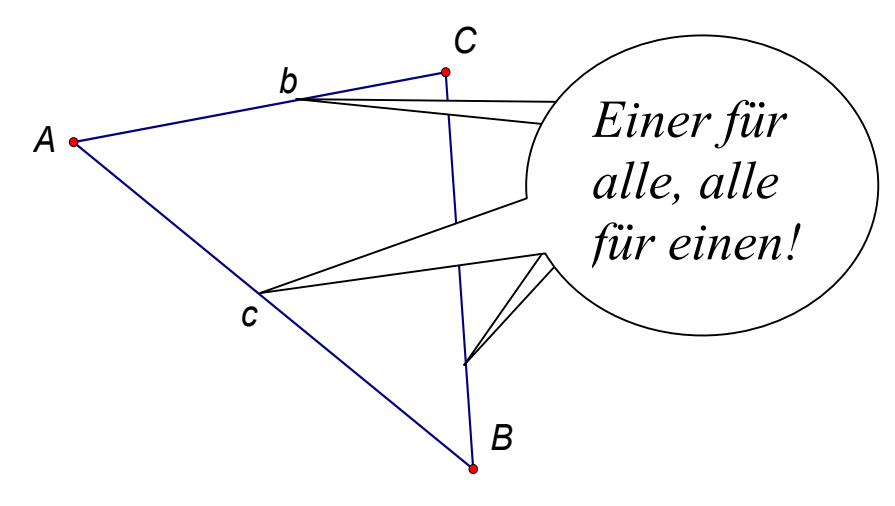

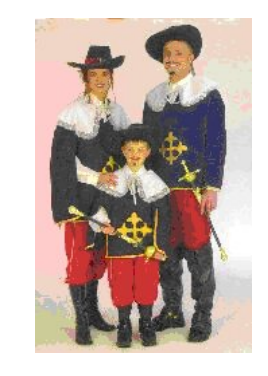

Wir definieren:

Gegeben seien drei nichtkollineare Punkte *A*, *B* und *C*. Unter dem Dreieck ∆*ABC* versteht man die Vereinigungsmenge der drei Strecken *AB* , *BC* und *CA* .

#### 2.2.1.3 Beispiel: Sehnenviereck

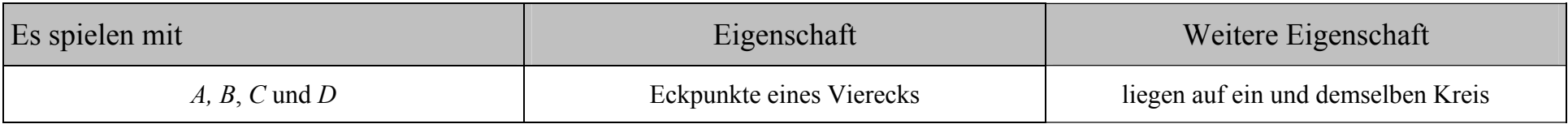

Inhalt: *ABCD* ist ein Sehnenviereck

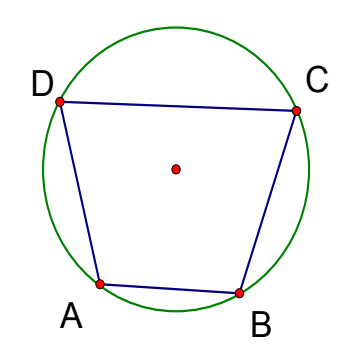

Definition 1:

Es seien *A*, *B*, *C*, *D* vier Punkte, die auf ein und demselben Kreis liegen. Das Viereck *ABCD* ist ein Sehenenviereck.

Definition 2:

Es *ABCD* ein Viereck. Wenn *ABCD* einen Umkreis hat, so ist es ein Sehnenviereck.

Definition 3: ...................

Formulieren Sie zwei weitere mögliche Definitionen des Begriffs Sehnenviereck!

## **2.2.2 "Handlungsanleitung" für das Definieren**

2.2.2.1 Schrittfolge

- Zähle alle "Mitwirkenden" auf!
- Zähle die Eigenschaften der "Mitwirkenden" auf!
- Bezeichne den "neuen Zusammenhang" der "Mitwirkenden"

## 2.2.2.2 Beispiel: Kreisdurchmesser

.,Mitwirkende":

Ein Kreis, eine Gerade, eine Strecke auf dieser Geraden "Eigenschaften":

Gerade geht durch den Mittelpunkt des Kreises,

Gerade hat somit zwei Schnittpunkte mit dem Kreis.

"noch ein Mitwirkender":

Strecke durch obige Schnittpunkte bestimmt

"neuer Zusammenhang":

obige Strecke ist ein Durchmesser des Kreises

Definition:

Es sei *k* ein Kreis mit dem Mittelpunkt *M*. Ferner sei *g* eine Gerade, die durch *M* geht und somit k in den beiden Punkten *A* und *B* schneidet. Die Strecke *AB* ist ein Durchmesser des Kreises *k*.

Aufgaben:

- Der Begriff Durchmesser hat zwei verschiedene Bedeutungen. Definieren Sie die zweite Bedeutung, die in obiger Definition nicht zum Tragen kommt!
- Definieren Sie den Begriff "Kreisradius" in der Weise, dass in Bezug auf den zu definierenden Begriff ein unbestimmter Artikel verwendet werden muß!

## **2.2.3 Realdefinitionen**

2.2.3.1 Beispiel: Trapez

Definition:

Ein Viereck, mit zwei zueinander parallelen Seiten ist ein Trapez.

## **2.2.4 Konventionaldefinitionen**

2.2.4.1 Beispiel: Trapez

Definition:

Wenn ein Viereck zwei zueinander parallele Seiten hat, so heißt das Viereck Trapez.

## **2.2.5 Genetische (operationale) Definition**

### 2.2.5.1 Beispiel: Trapez

Definition: (besser: Handlungsanleitung)

Zeichne eine Gerade *g* und eine zu *g* parallele Gerade *p*. Wähle auf *g* zwei Punkte *A* und *B.* Wähle mit demselben Richtungssinn auf der Geraden *p* die zwei Punkte *D* und *C*. Verbinde *A* mit *C* und *B* mit *D*. Das Viereck *ABCD* ist ein Trapez.

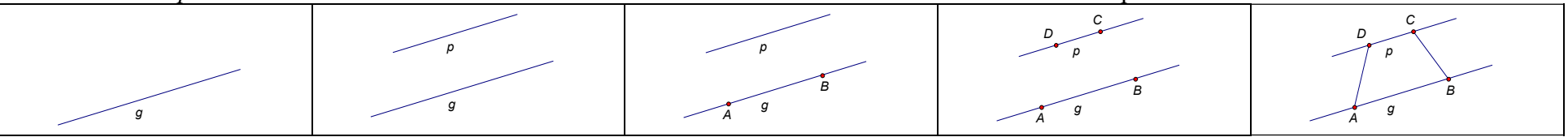

## 2.3 **Zusammenfassung: Definitionen**

#### **2.3.1 Beispiel: Raute**

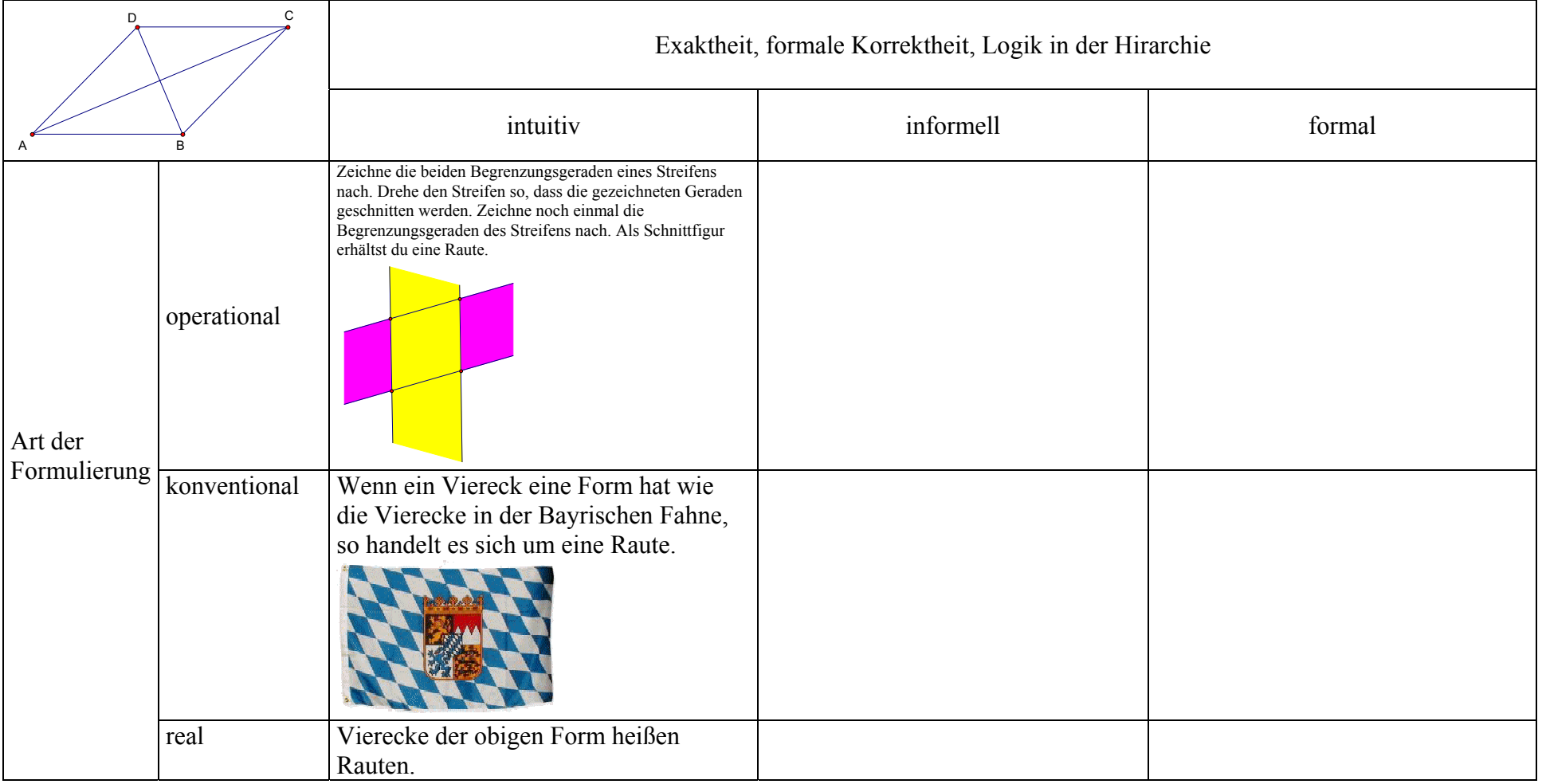

Ergänzung : Übungsaufgabe

Merke: Die Entscheidung welcher Art von Erklärung/Definition man im Unterricht verwendet, ist eine pädagogisch/didaktisch/methodische Entscheidung, die von verschiedenen Parametern abhängt.

## 2.4 **Begriffseigenschaften und ihre Verwendung in Definitionen**

## **2.4.1 Beispiel Raute**

2.4.1.1 Variante 1

Definition: Raute Eine Raute ist ein Viereck, dessen Seiten gleichlang sind.

Satz: (Kriterium) Ein Viereck ist genau dann eine Raute, wenn seine Diagonalen senkrecht aufeinander stehen und einander halbieren.

Beweis:  $(\rightarrow)$ Sei *ABCD* eine Raute. Zu zeigen: Die Diagonalen von *ABCD* stehen senkrecht aufeinander und halbieren einander.  $(\Leftrightarrow)$ Sei *ABCD* ein Viereck, dessen Diagonalen senkrecht aufeinander stehen und einander halbieren. Zu zeigen: *ABCD* ist eine Raute.

2.4.1.2 Variante 2

Definition: Raute Eine Raute ist ein Viereck, dessen Diagonalen senkrecht aufeinander stehen und einander halbieren.

Satz: (Kriterium)

Ein Viereck ist ganau dann eine Raute, wenn alle seine Seiten gleichlang sind.

# 3 **Begriffserarbeitung**

- 3.1 **Erarbeiten von Begriffen auf induktivem Weg**
- **3.1.1 Grundprinzip**

# Ein vielseitig zusammengestelltes Ausgangsmaterial wird analysiert und klassifiziert.

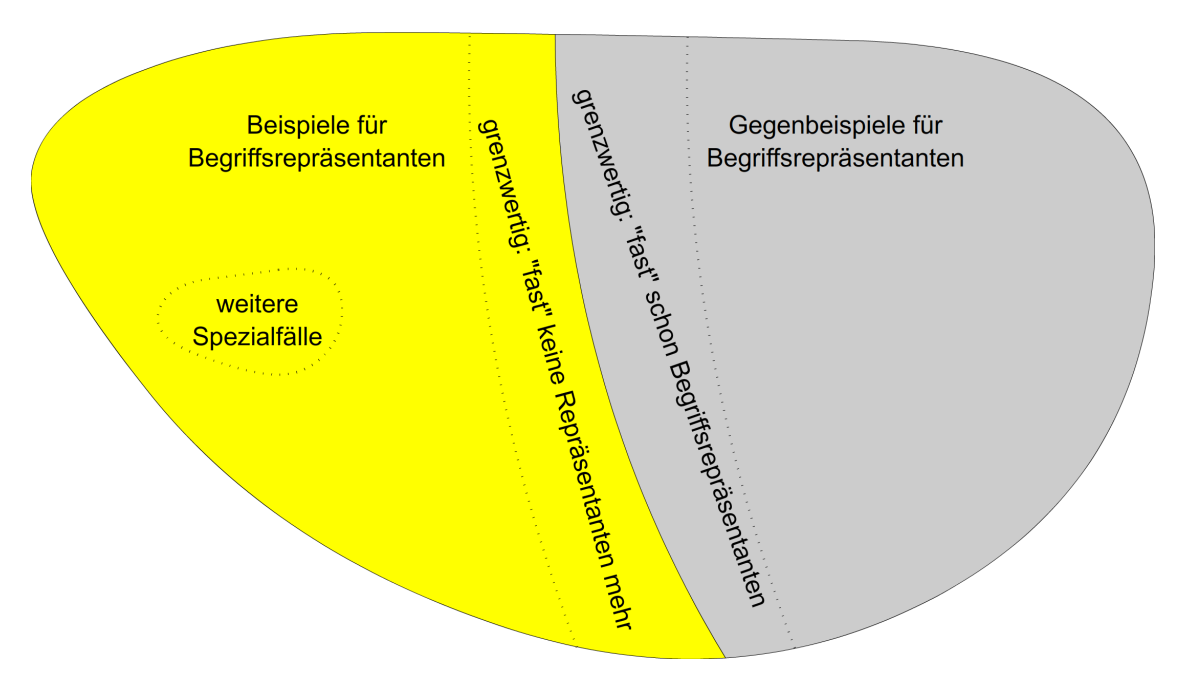

## **3.1.2 Ein Beispiel**

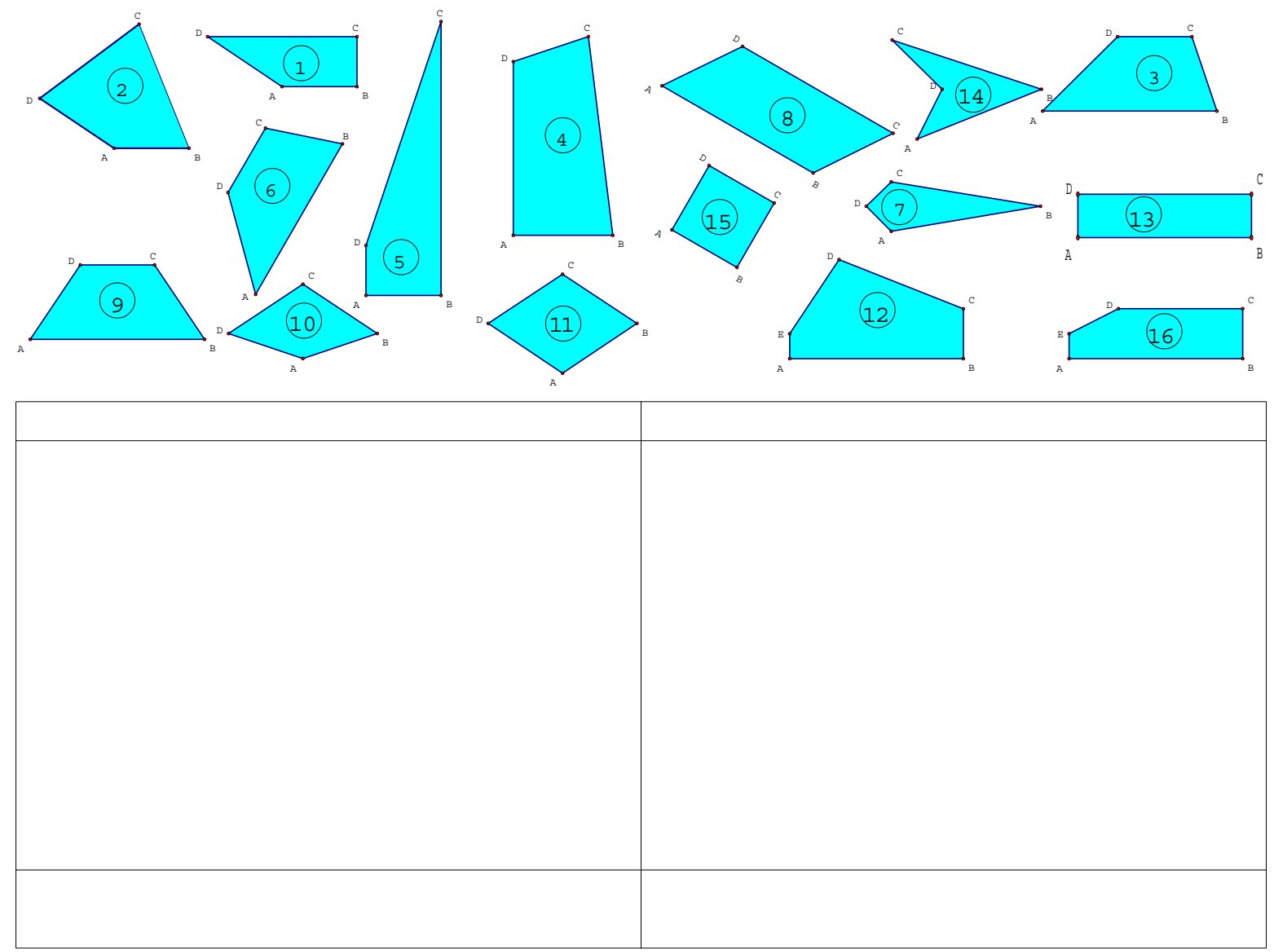

## **3.1.3 Varianten nach Sortierung des Ausgangsmaterials**

#### 3.1.3.1 Variante a

# Material liegt ungeordnet vor

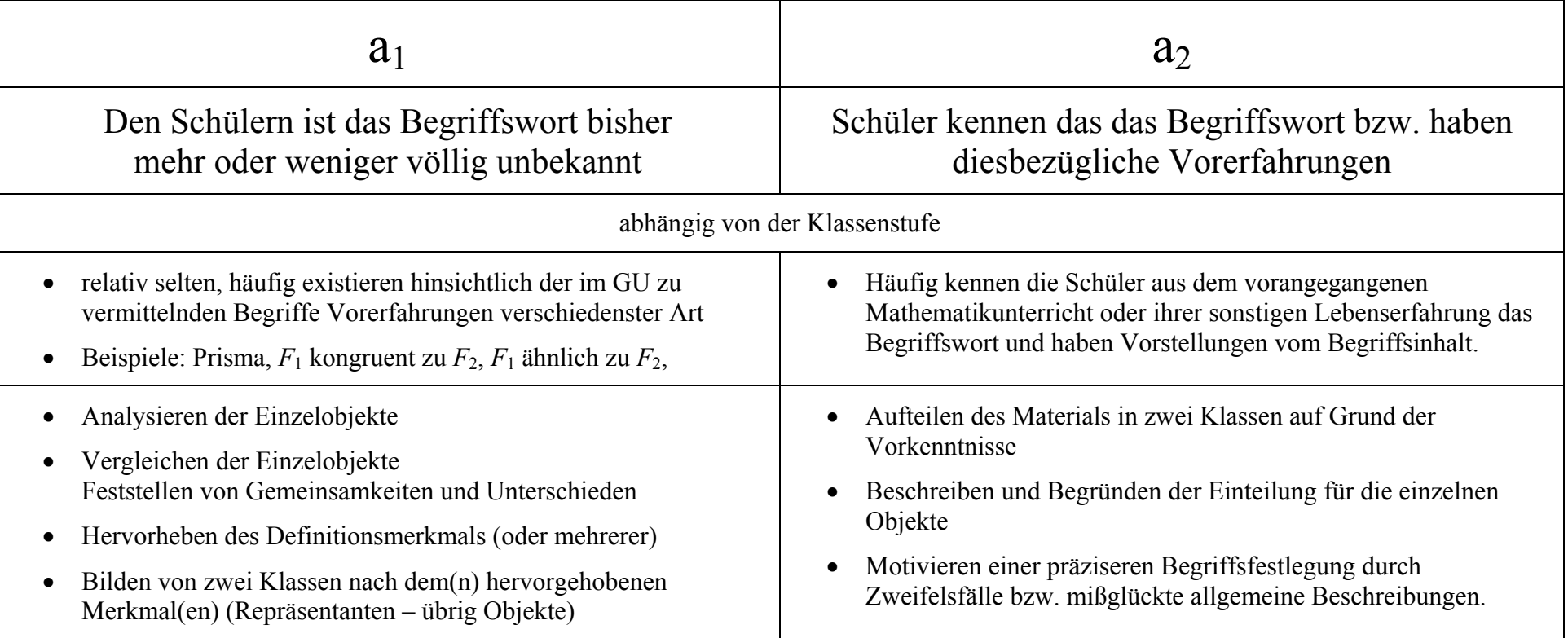

3.1.3.2 Variante b

# Material ist bereits in zwei Teilmengen aufgeteilt

- Analysieren der Einzelobjekte
- Vergleichen der Einzelobjekte innerhalb der beiden Mengen und von Menge zu Menge
- Vergleichen der beiden Mengen mit dem Ziel, das/die Merkmal/e zuerkennen, das/die der Bildung der beiden Klassen zugrunde lag/en.

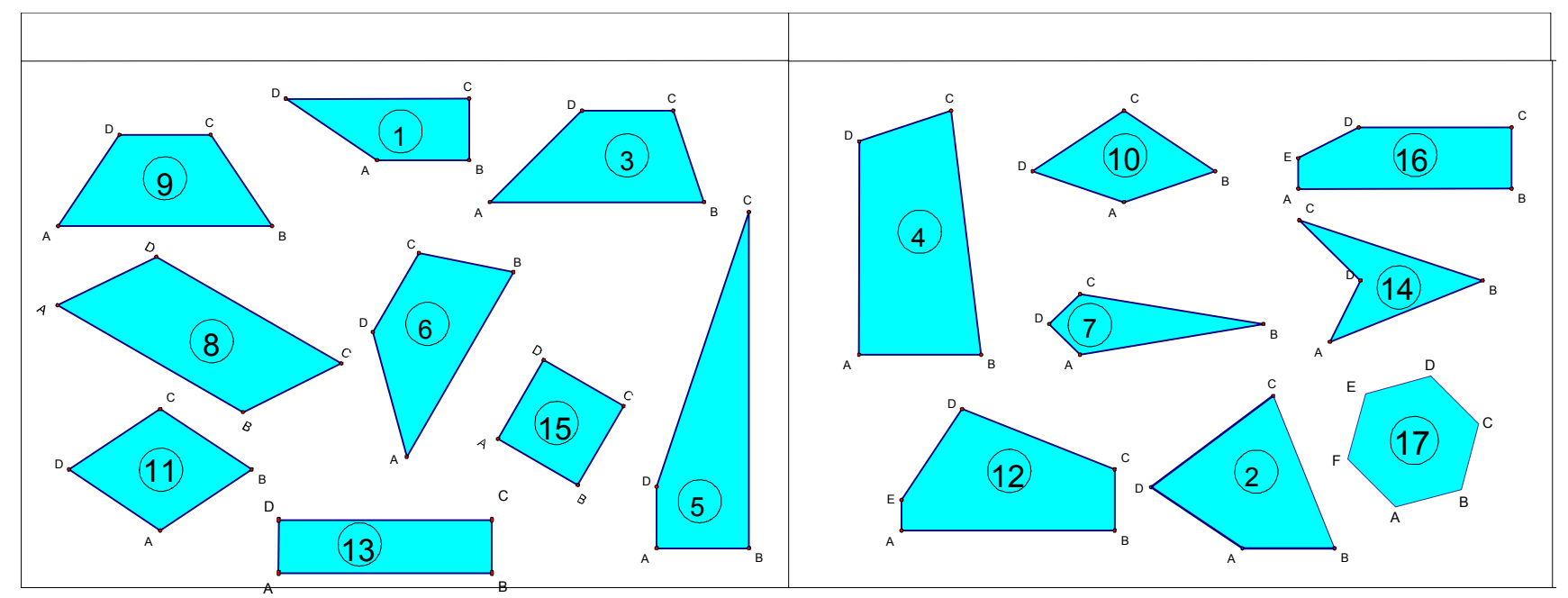

## **3.1.4 Erstellung des Ausgangsmaterials auf konstruktivem Weg (Konstruktiver Begriffserwerb)**

## 3.1.4.1 Das Grundprinzip

# Schüler generieren das Ausgangsmaterial selbst

- Legen,
- Bauen,
- Drucken,
- Falten,
- Schneiden, ...
- $\bullet$  ...

Weitere Bezeichnungen:

- "operative Begriffsbildung" (*Winter* 1981, *Zech* 1996)
- "Lehren von Begriffen durch Handeln" (*Vollrath* 1984)

#### 3.1.4.2 Beispiel 1: Parallelogramm

- Vorbereitung: Schneide Dir aus Pappe Streifen<sup>1</sup> der folgenden Breite: 3 cm, 4 cm, 10 cm, ...
- Aufgabenstellung:

Zeichne mit den Streifen verschiedene Vierecke wie in der folgenden Abbildung.

mögliche, entsprechend der Aufgabenstellung generierte Repräsentanten:

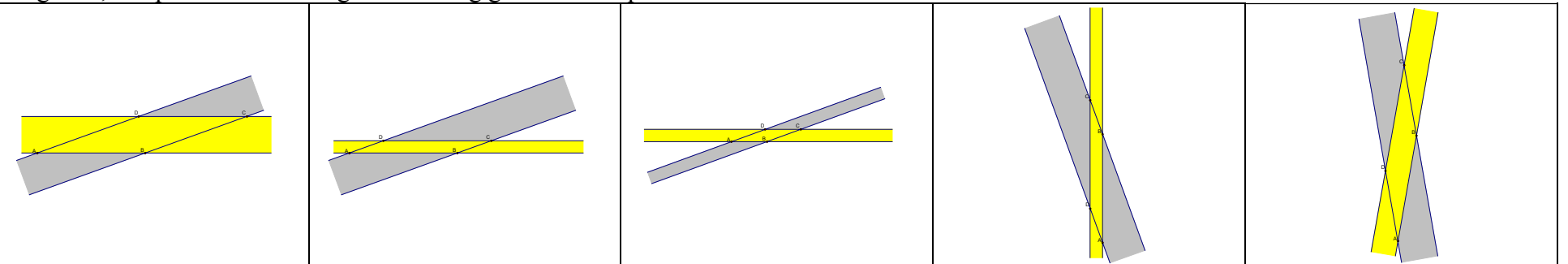

• Problematik dieser Aufgabenstellung: es werden keine Gegenbeispiele generiert

<sup>&</sup>lt;sup>1</sup> Der Begriff "Streifen" als Paar paralleler Geraden, sei bereits bekannt.

#### 3.1.4.3 Beispiel 2: Kreis und Gerade: Passante, Tangente, Sekante

- Aufgabenstellung:
	- <sup>o</sup>zeichne einen Kreis k mit dem Mittelpunkt M,
	- <sup>o</sup>lege auf k einen Punkt P fest,
	- $\circ$  zeichne den Strahl MP<sup>+</sup> ein.
	- $\circ$  lege auf MP<sup>+</sup> 10 unterschiedliche Punkte fest,
	- $\circ$  zeichne die Senkrechten in diesen Punkten zu dem Strahl MP<sup>+</sup>,
	- <sup>o</sup>ordne diese Senkrechten nach der Anzahl ihrer Schnittpunkte mit k!
- Auswertung:

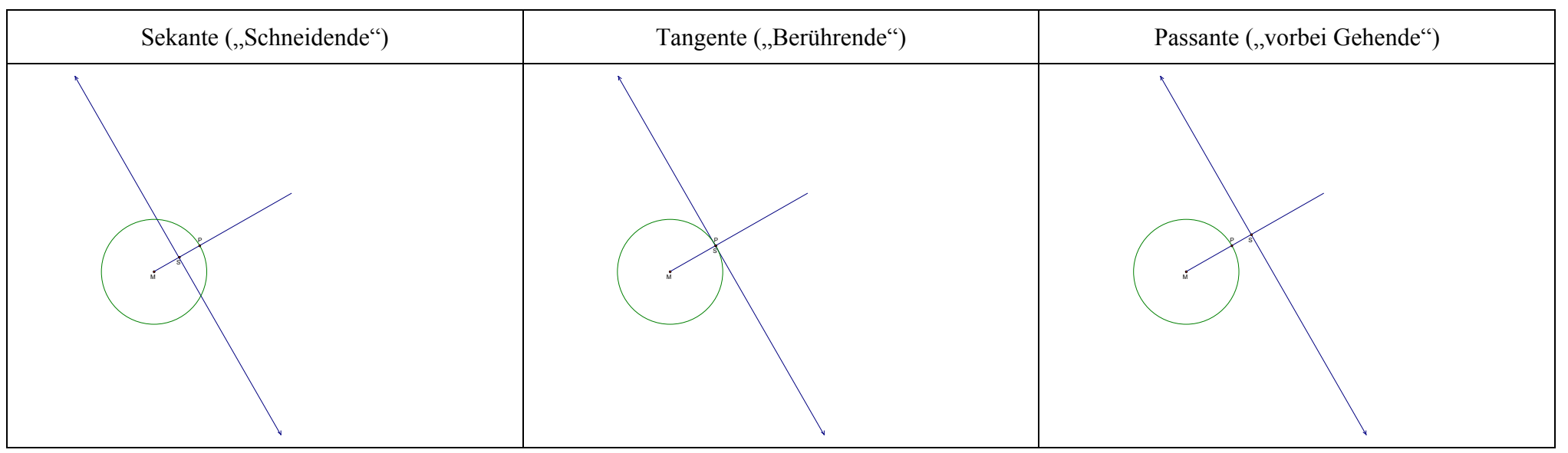

- "Problematik" dieser Aufgabenstellung: eingeschränkte Sicht durch Vorgabe des Berührungsradius
- Variationen der Aufagebnstellung sind sicher kein Problem.

3.1.4.4 Beispiel 3: Pyramide

- Arbeitsmaterial: Knete und Schaschlikstäbchen
- Aufgabenstellung: Baue verschiedene Pyramiden!

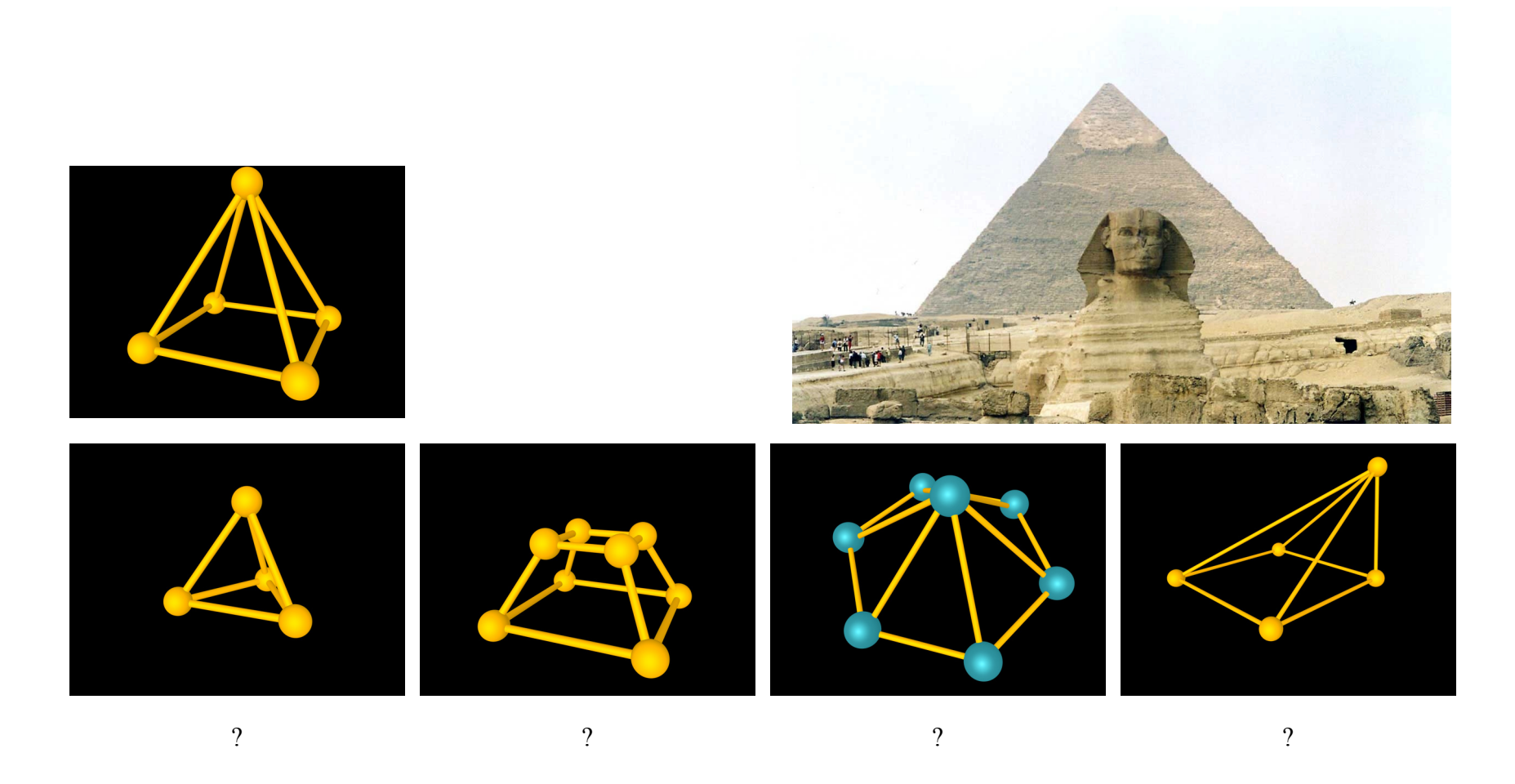

3.1.4.5 Beispiel 4: Drachen, Rechteck, Parallelogramm (Grundschule)

- Arbeitsmaterial: Stäbchen verschiedener Länge, gleiche Längen treten dabei auf
- Aufgabenstellung:

Lege mit 4 Stäbchen, von denen jeweils zwei gleichlang sind, ein Viereck!

• Lösungen

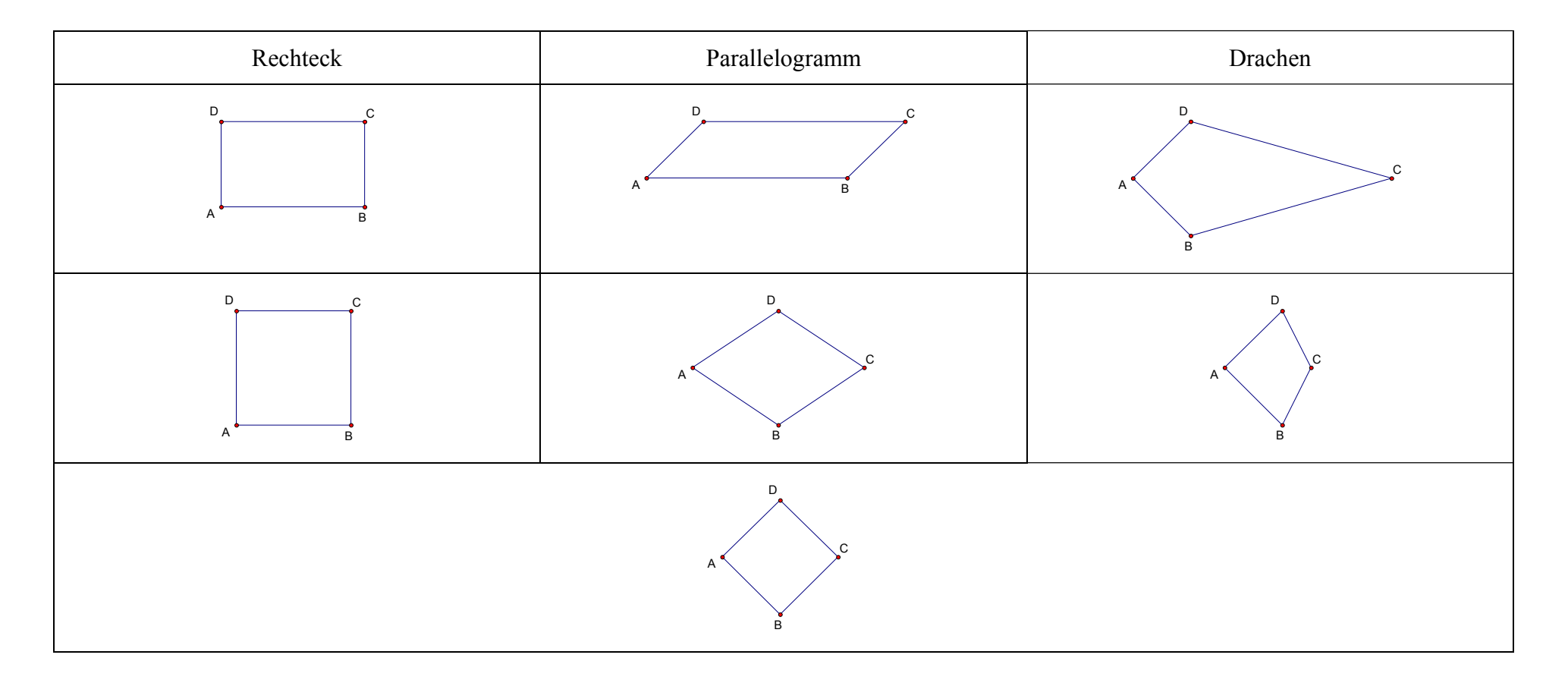

## **3.1.5 Varianten nach Art des Abstraktionsprozesses**

3.1.5.1 Begriffserwerb durch Spezifikation aus einem Oberbegriff

## Prinzip:

# Der Oberbegriff ist bekannt, spezifische für den Oberbegriff nicht zwingend erforderliche Merkmale führen zu dem neuen Begriff.

- Quadrat als spezielles Rechteck
- Quadrat als spezielle Raute
- Konvexes Vieleck:
	- o Oberbegriff: Vieleck
	- <sup>o</sup>Spezifisches Merkmal: "keine einspringenden Ecken", oder: keine überstumpfen Innenwinkel oder: alle Diagonalen liegen im Inneren.
- Punktsymmetrisches Viereck:
	- o Oberbegriff: Viereck
	- <sup>o</sup>Spezifisches Merkmal:  $2$  U.A.

3.1.5.2 Begriffserwerb durch intensionale Abstraktion

Prinzip

# Der Oberbegriff ist nicht bekannt, eine Analyse der spezifischen Eigenschaften von Repräsentanten und Gegenrepräsentanten zu dem neuen Begriff.

Beispiel: Pyramide

Oberbegriff: Polyeder, in Haupt- und Realschule nicht bekannt bzw. nicht explizit behandelt.

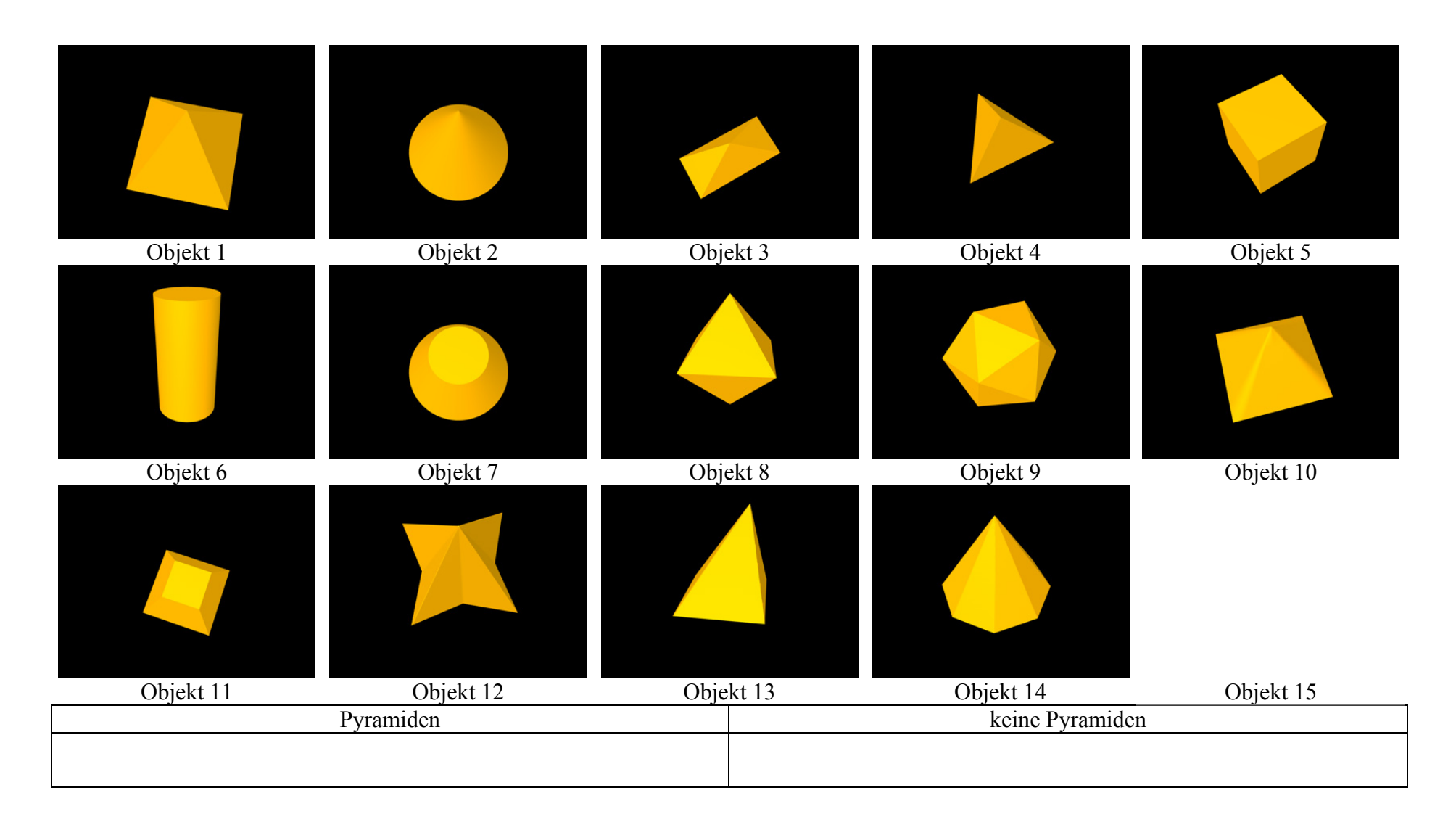

Ergebnis des Abstraktionsprozesses:

Informelle, operationale Definition:

Gegeben sei ein ebenes n-Eck mit den Eckpunkten P<sub>1</sub>, P<sub>2</sub>, ..., P<sub>n</sub>. Ferner sei S ein Punkt außerhalb der Ebene, in der das n-Eck liegt. Verbindet man alle der Eckpunkte  $P_1, P_2, ..., P_n$  mit dem Punkt S, so erhält man eine Pyramide.

3.1.5.3 Begriffserwerb durch Idealisierung und Komplettierung